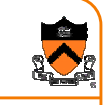

## **Inter-process Communication**

CS 217

## **Networks**

• Mechanism by which two processes exchange information and coordinate activities

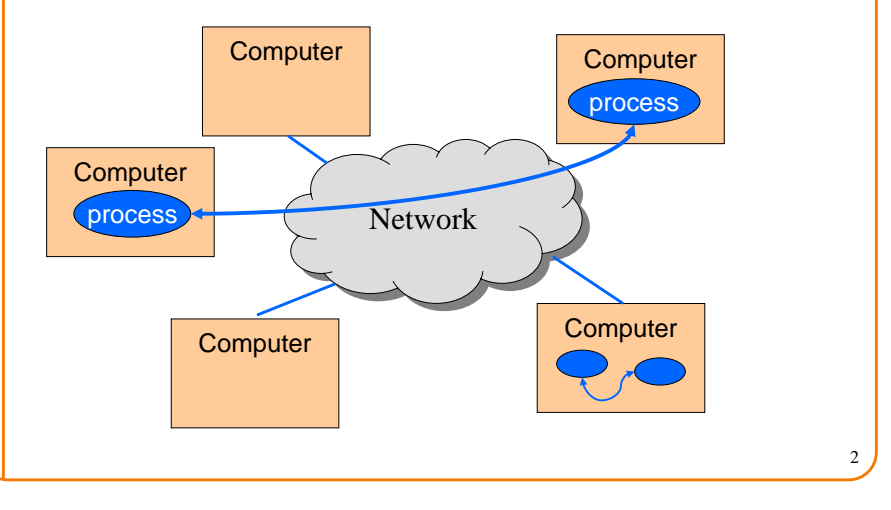

## **Inter-process Communication**

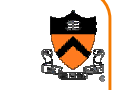

3

### • Sockets

- $\circ$  Processes can be on any machine
- $\,\circ\,$  Processes can be created independently
- $\circ\,$  Used for clients/servers, distributed systems, etc.
- Pipes
	- $\circ$  Processes must be on same machine
	- $\circ$  One process spawns the other
	- $\circ\,$  Used mostly for filters

## **Pipes**

• Provides an interprocess communication channel

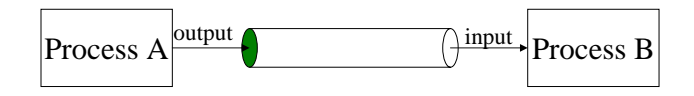

• A filter is a process that reads from **stdin** and writes to **stdout**

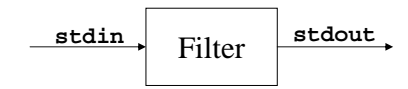

4

## **Pipes (cont)**

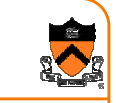

5

7

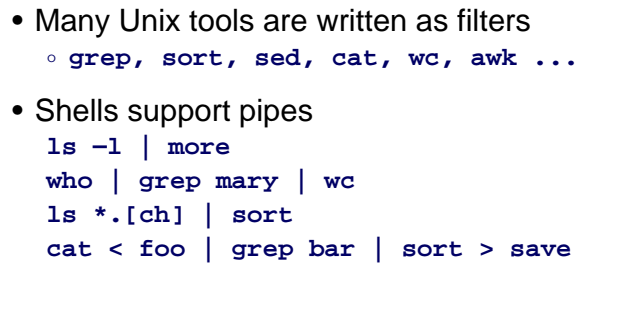

## **Creating a Pipe**

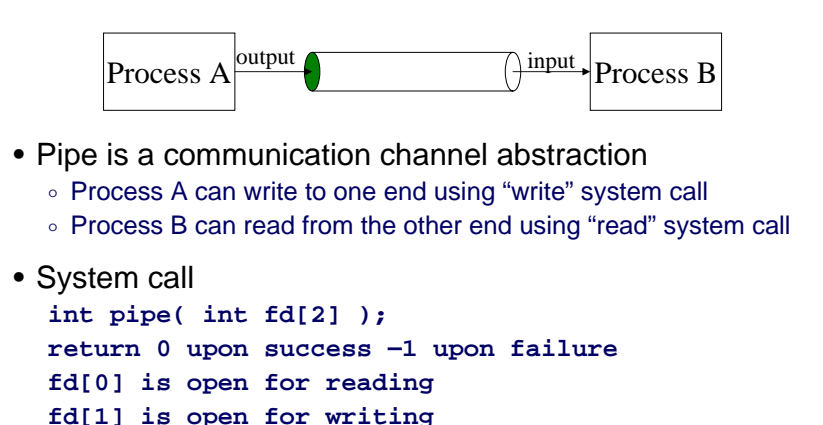

• Two coordinated processes created by **fork** can pass data to each other using a pipe.

6

8

### **Pipe Example**

```
int pid, p[2];
...if (pipe(p) == -1) 
   exit(1);
pid = fork();
if (pid == 0) {
   close(p[1]);
   ... read using p[0] as fd until EOF ...
}
else {
   close(p[0]);
   ... write using p[1] as fd ...
   close(p[1]); /* sends EOF to reader */
   wait(&status);
}
```
## **Dup**

• Duplicate a file descriptor (system call) **int dup( int fd );** duplicates **fd** as the lowest unallocated descriptor • Commonly used to redirect stdin/stdout • Example: redirect stdin to "foo" **int fd; fd = open("foo", O\_RDONLY, 0); close(0); dup(fd); close(fd);**

## **Dup (cont)**

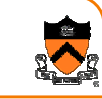

### • For convenience…**dup2( int fd1, int fd2 );** use **fd2(new)** to duplicate **fd1 (old)** closes **fd2** if it was in use

• Example: redirect stdin to "foo" **fd = open("foo", O\_RDONLY, 0); dup2(fd,0); close(fd);**

### **Pipes and Standard I/O**

```
int pid, p[2];
if (pipe(p) == -1) 
   exit(1);
pid = fork();
if (pid == 0) {
   close(p[1]);
   dup2(p[0],0);
   close(p[0]);
   ... read from stdin ...}
else {
   close(p[0]);
   dup2(p[1],1);
   close(p[1]);
   ... write to stdout ...
   wait(&status); 
}
```
### **Pipes and Exec()**

```
int pid, p[2];
if (pipe(p) == -1) 
   exit(1);
pid = fork();
if (pid == 0) {
   close(p[1]);
   dup2(p[0],0);
   close(p[0]);
   execl(...); 
}
else {
   close(p[0]);
   dup2(p[1],1);
   close(p[1]);
   ... write to stdout ...wait(&status); 
}
```
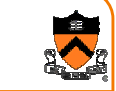

9

## **K&P's Example**

#include <signal.h> #include <stdio.h>

}

}

system( char \*s) { int status, pid, w, tty;

```
fflush(stdout);
tty = open("/dev/tty",
     O_RDWR);
if (tty == -1) {
```
fprintf(stderr, "..." ); return -1;if ((pid = fork()) ==  $0$ ) {  $close(0);$  dup(tty);  $close(1);$  dup(tty);  $close(2)$ ; dup(tty); execlp("sh",  $\sum_{n=0}^{\infty}$ sh", s,

}

exit(127);

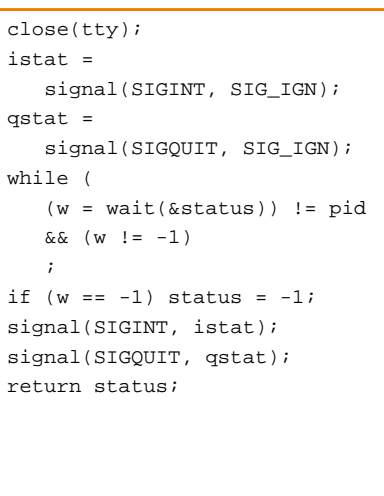

11

10

## **Unix shell (sh, csh, bash, ...)**

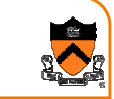

- Loop
	- $\,\circ\,$  Read command line from stdin
	- ∘ Expand wildcards
	- ∘ Interpret redirections < > |
	- $\circ\,$  pipe (as necessary), fork, dup, exec, wait
- Start from code on previous slides, edit it until it's a Unix shell!

### **Client-Server Model**

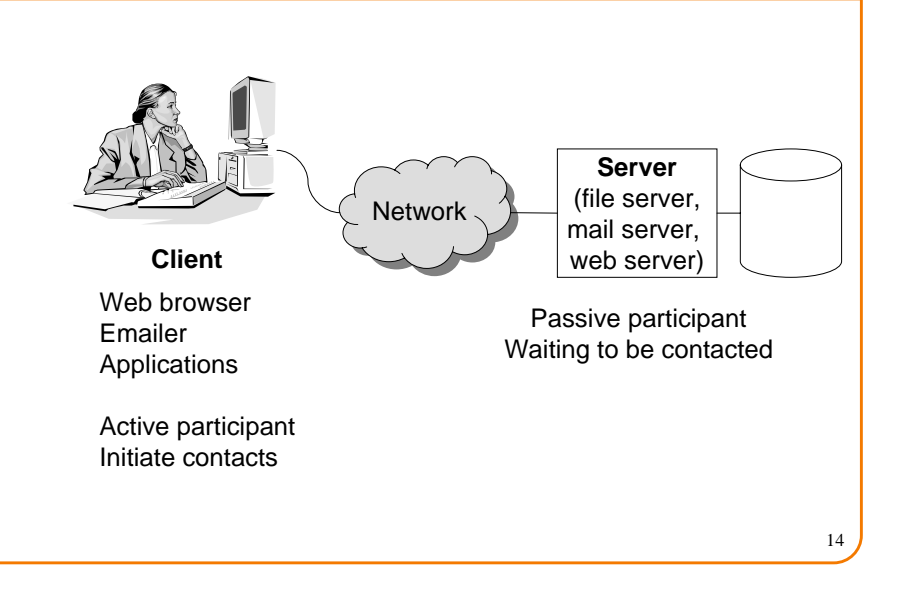

### **Message Passing**

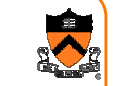

13

- Mechanism to pass data between two processes
	- $\circ$  Sender sends a message from its memory
	- $\circ$  Receiver receives the message and places it into its memory
- Message passing is like using a telephone
	- o Caller
	- o Receiver

# **Network Subsystem**

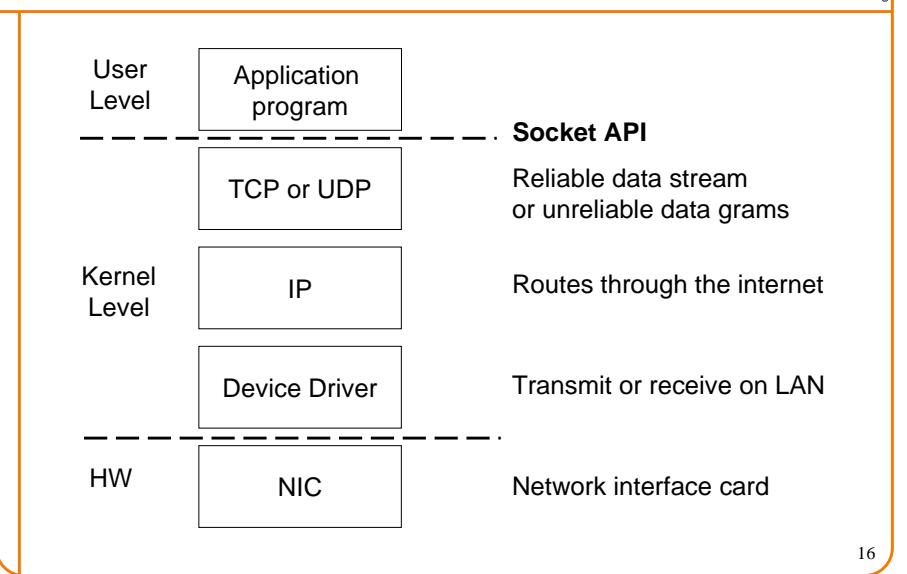

### **Names and Addresses**

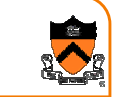

### • Host name

o like a post office name; e.g., **www.cs.princeton.edu**

• Host address

o like a zip code; e.g., 128.112.92.191

- Port number
	- ∘ like a mailbox; e.g., 0-64k

## **Socket**

- Socket abstraction
	- $\circ~$  An end-point of network connection
	- $\,\circ\,$  Treat like a file descriptor
- Conceptually like a telephone
	- $\circ$  Connect to the end of a phone plug
	- $\, \circ \,$  You can speak to it and listen to it

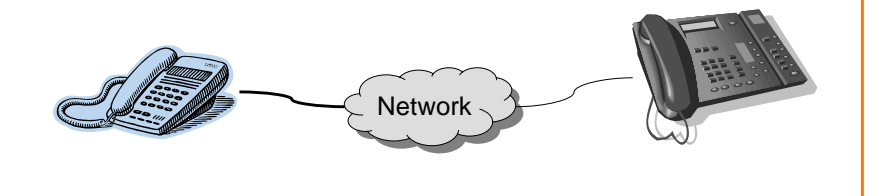

## **Steps for Client and Server**

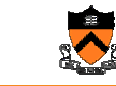

19

17

### **Client**

- Create a socket with the socket() system call
- Connect the socket to the address of the server using the connect() system call
- Send and receive data, using write() and read() system calls or send() and recv() system calls

### **Server**

- Create a socket with the socket() system call
- Bind the socket to an address using the bind() system call. For a server socket on the Internet, an address consists of a port number on the host machine.
- Listen for connections with the listen() system call
- Accept a connection with the accept() system call. This call typically blocks until a client connects with the server.
- Send and receive data  $\begin{array}{c|c} 19 & 1 \\ 20 & 20 \end{array}$

# **Creating A Socket (Install A Phone)**

• Creating a socket **#include <sys/types.h> #include <sys/socket.h>**

### **int socket(int domain, int type, int protocol)**

- Domain: PF\_INET (Internet), PF\_UNIX (local)
- Type: SOCK\_STREAM, SOCK\_DGRAM, SOCK\_RAW
- Protocol: 0 usually for IP (see /etc/protocols for details)
- Like installing a phone
	- ∘ Need to what services you want
		- Local or long distance
		- Voice or data
		- Which company do you want to use

18

## **Connecting To A Socket**

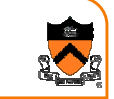

• Active open a socket (like dialing a phone number) **int connect(int socket, struct sockaddr \*addr,** 

**int addr\_len)**

## **Binding A Socket**

• Need to give the created socket an address to listen to (like getting a phone number)

**int bind(int socket, struct sockaddr \*addr, int addr\_len)** – Passive open on a server

## **Specifying Queued Connections**

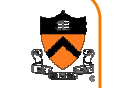

21

• Queue connection requests (like "call waiting")

### **int listen(int socket, int backlog)**

– Set up the maximum number of requests that will be queued before being denied (usually the max is 5)

## **Accepting A Socket**

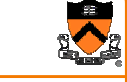

22

- Wait for a call to a socket (picking up a phone when it rings)
	- **int accept(int socket,**

### **struct sockaddr \*addr,**

### **int addr\_len)**

- Return a socket which is connected to the caller
- Typically blocks until the client connects to the socket

## **Sending and Receiving Data**

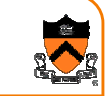

### • Sending a message **int send(int socket, char \*buf, int blen, int flags)**

• Receiving a message **int recv(int socket, char \*buf, int blen, int flags)**

### **Close A Socket**

• Done with a socket (like hanging up the phone)

26

### **close(int socket)**

• Treat it just like a file descriptor

### **Summary**

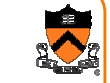

25

### • Pipes

- Process communication on the same machine
- $\circ$  Connecting processes with stdin and stdout

### • Messages

- $\circ$  Process communication across machines
- $\,\circ\,$  Socket is a common communication channels
- $\circ$  They are built on top of basic communication mechanisms